aniversary.exe ver.1.0.1.1

 $\rm{DLL}$ 

Pentium 100MHz

Windows 95 windows NT, 2000, Me

aniversary.exe aniv.txt aniv0.txt locate.bin aniversary.cnt aniversary.hlp readme.txt

aniv.txt

aniv.txt

 $2036$ 

aniv.txt 512

aniversary.msi

 ${\color{red}\text{EndonSoft} \textbf{Y}}{} \text{aniversity}$ 

2.

aniversary

EndonSoft¥aniversary

 $[00:00]$ 

2036

 $\mathbf 1$ 

Copyright (C) 2006 EndonSoft All Right reserved.

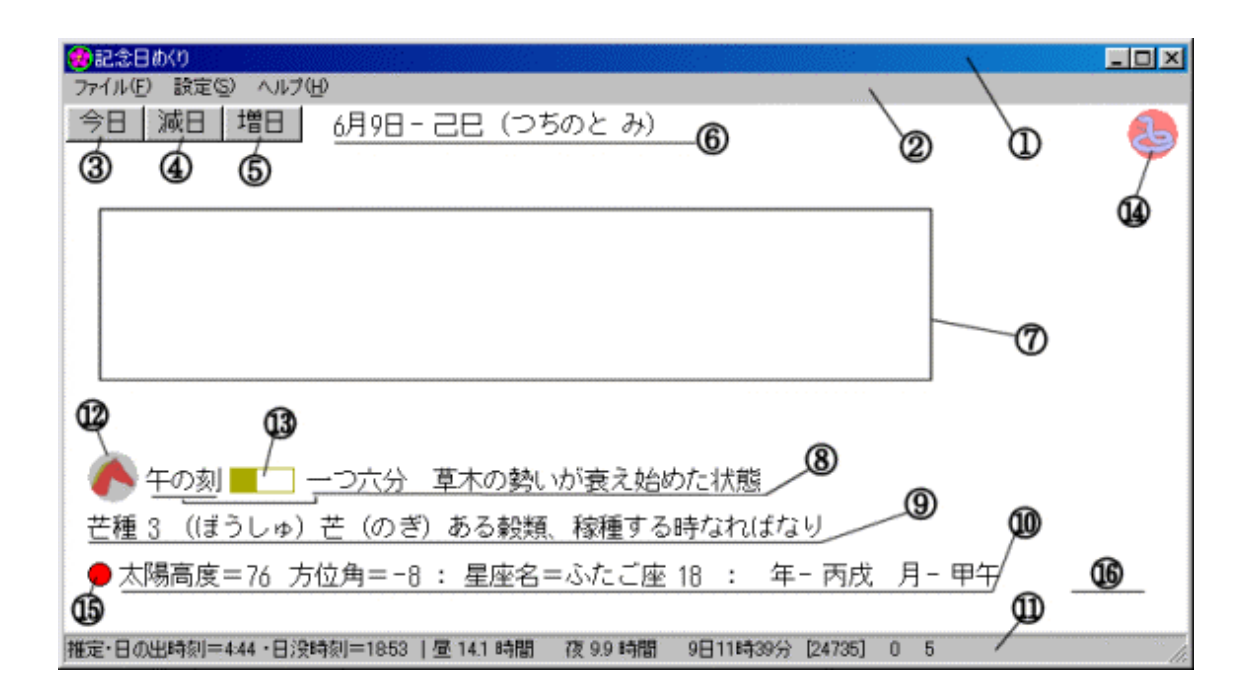

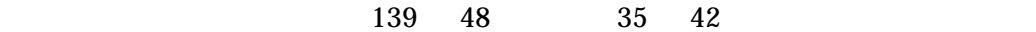

 $1.$ 

 $2.$ 

aniv.txt locate.bin

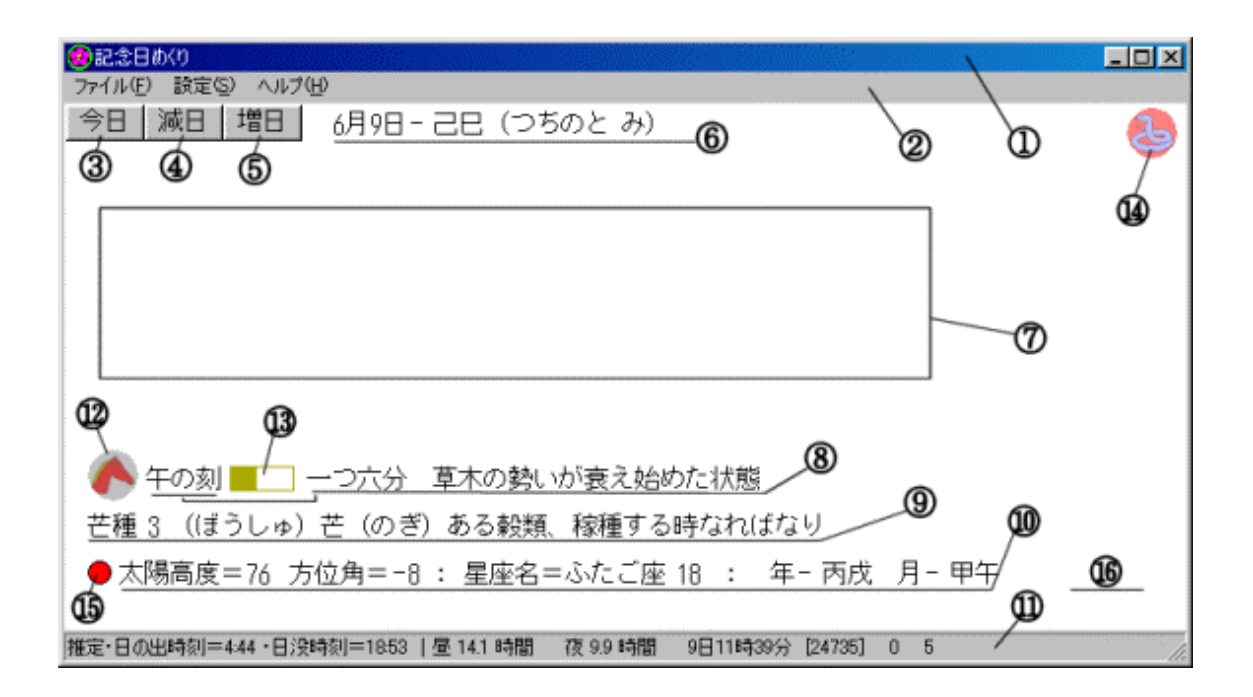

aniv.txt

 $\sim$  2

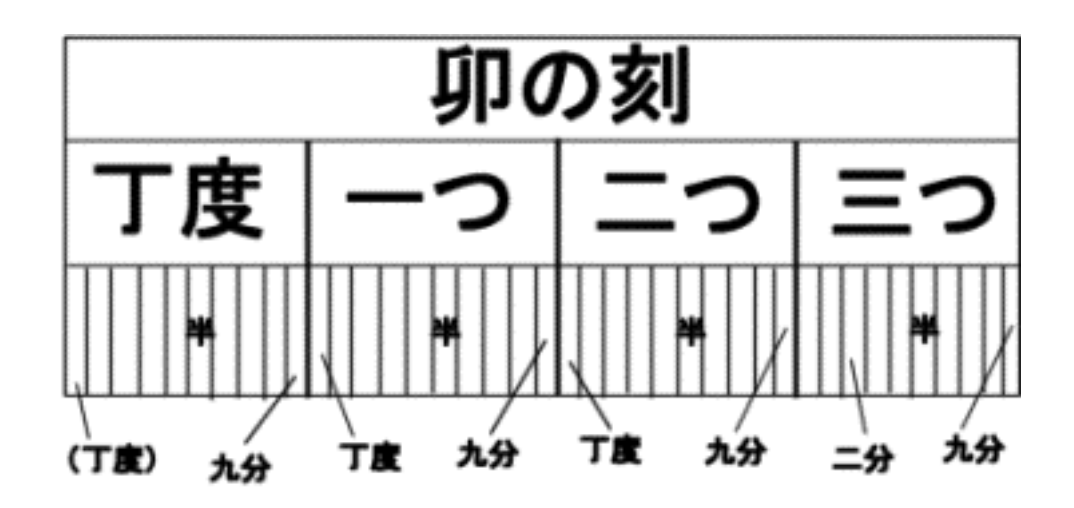

 $[ ]$ 

notepad

anniversary aniv.txt

aniv0.txt

january, febrary, ,,,,, december

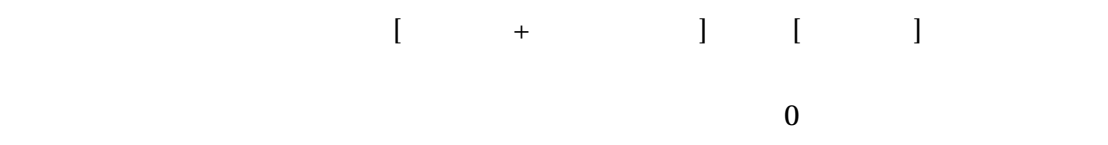

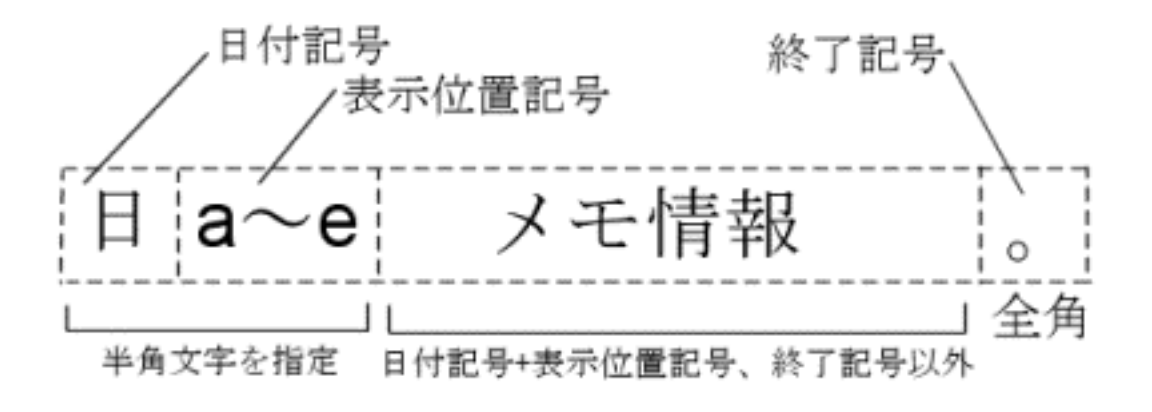

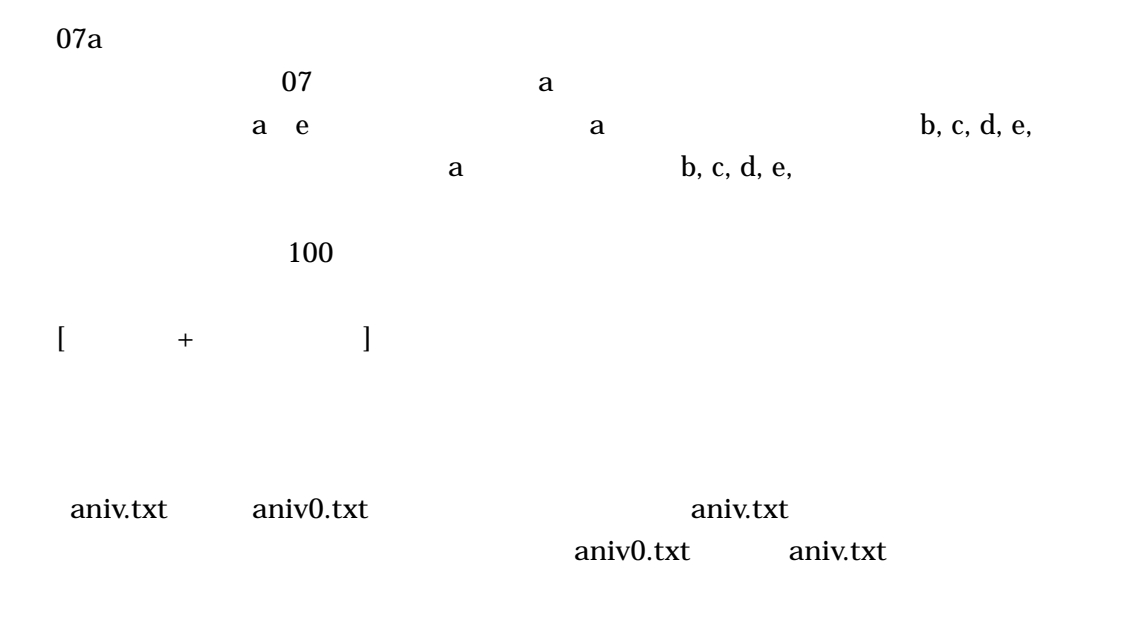

aniv.txt 512K

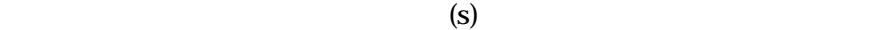

 $\mathbb{B}$ S  $\mathbb{B}$ S  $\mathbb{B}$ 

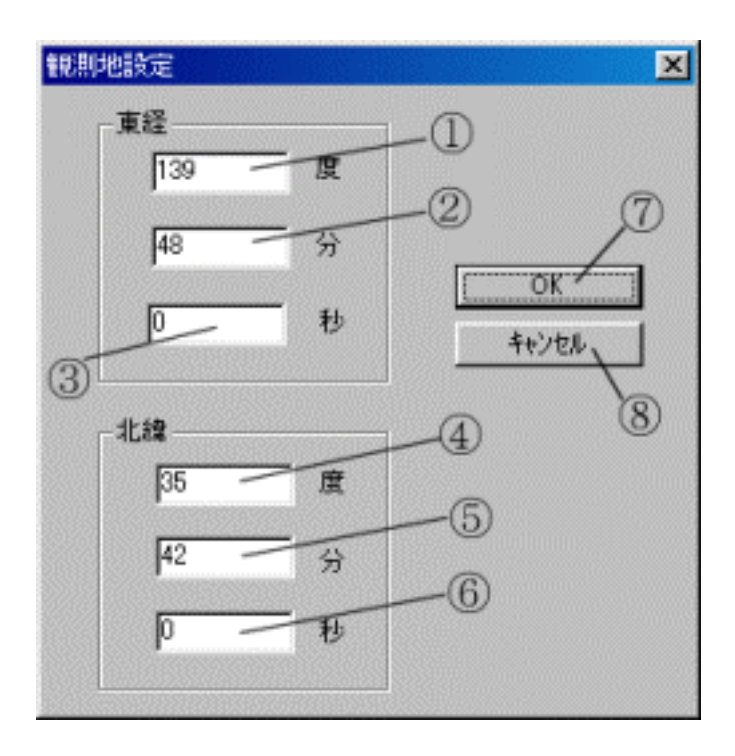

 $\overline{0}$ 

locate.bin

Copyright (C) 2006 EndonSoft All Right reserved.

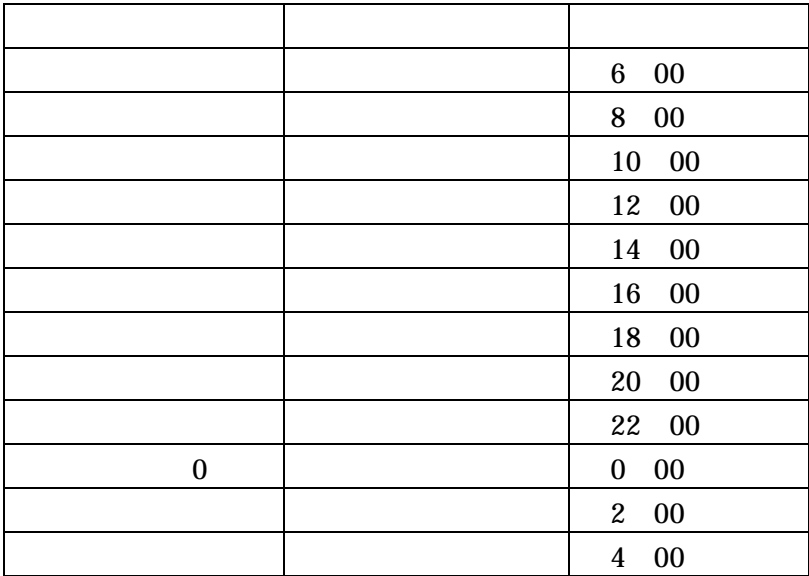

 $2 \t30 \t3 \t00$ 

 $24$ 

24

 $360 \t 24$ 

 $24$ 

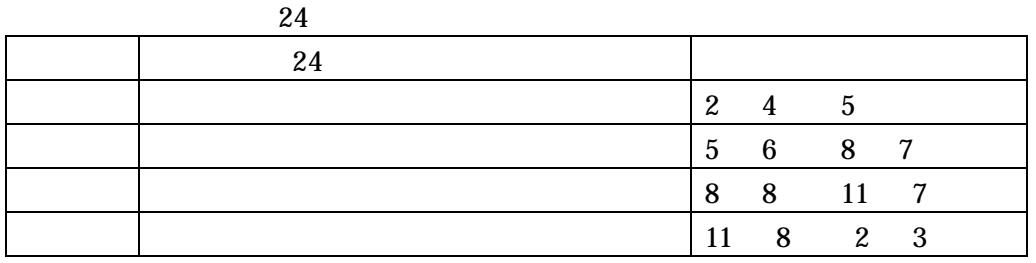

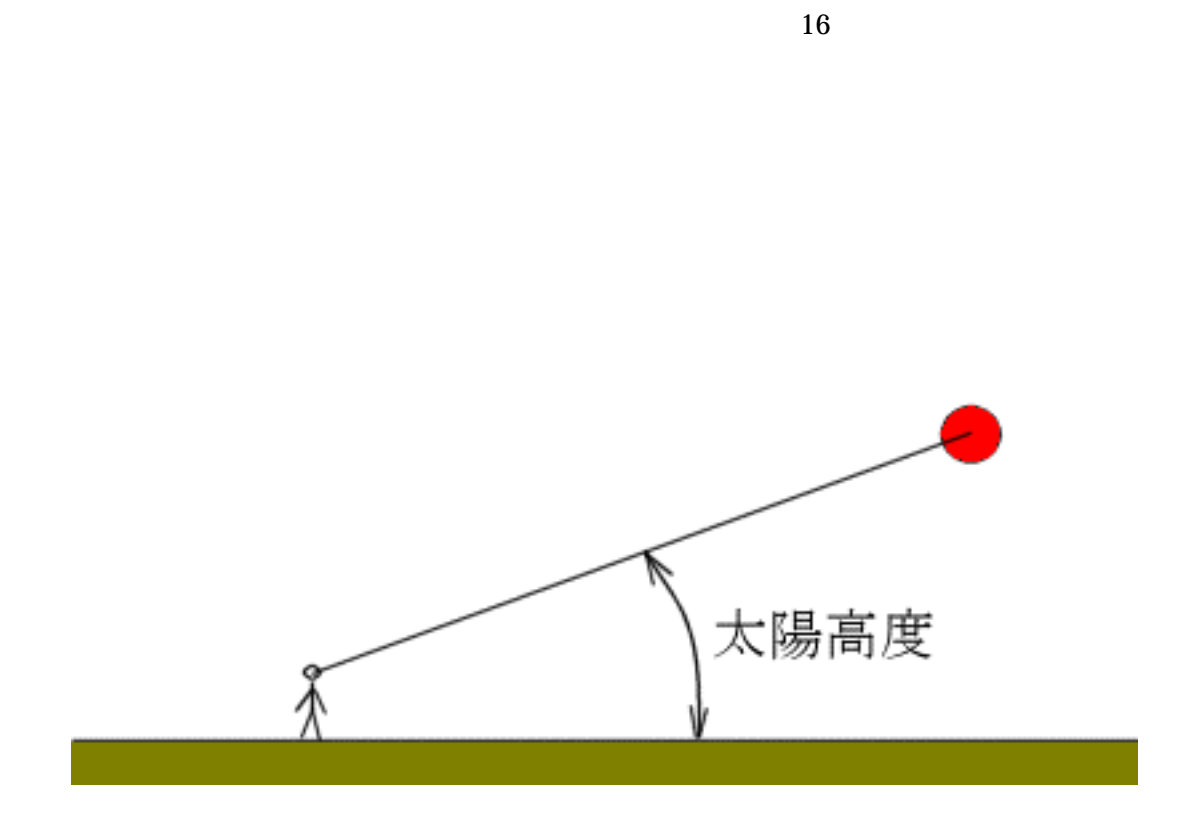

 $1$  and  $365$ 

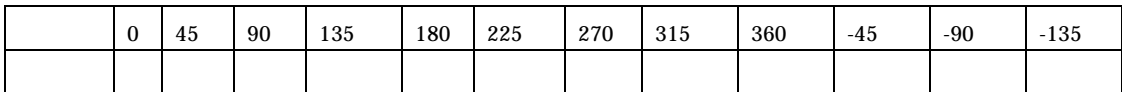

Copyright (C) 2006 EndonSoft All Right reserved.

Copyright (C) 2006 Endon.Soft All Rights Reserved.

Avaloky

"amita@avaloky.com"

Email amita@avaloky.com Home page http://www.avaloky.com